WWW. Pales

#### UNIVERSITY OF CAMBRIDGE INTERNATIONAL EXAMINATIONS

**International General Certificate of Secondary Education** 

# MARK SCHEME for the October/November 2010 question paper for the guidance of teachers

### 0420 COMPUTER STUDIES

0420/12

Paper 1, maximum raw mark 100

This mark scheme is published as an aid to teachers and candidates, to indicate the requirements of the examination. It shows the basis on which Examiners were instructed to award marks. It does not indicate the details of the discussions that took place at an Examiners' meeting before marking began, which would have considered the acceptability of alternative answers.

Mark schemes must be read in conjunction with the question papers and the report on the examination.

• CIE will not enter into discussions or correspondence in connection with these mark schemes.

CIE is publishing the mark schemes for the October/November 2010 question papers for most IGCSE, GCE Advanced Level and Advanced Subsidiary Level syllabuses and some Ordinary Level syllabuses.

| Page 2 |       | je 2                                             | Mark Scheme: Teachers' version                                                                                                    | Syllabus                    |      |
|--------|-------|--------------------------------------------------|----------------------------------------------------------------------------------------------------|-----------------------------|------|
|        |       |                                                  | IGCSE – October/November 2010                                                                                                    | 0420                        | -    |
|        | (a) ( | – sing<br>– calc<br>– re-ca                      | igit Idation check Ile digit appended to a number ulated from digits and their position alculated after data transfer bar codes, ISBN, credit/debit cards                                                                                                  | Syllabus O420 ARACAM        | 761. |
|        | •     | – men<br>– store<br>– usua                       | lom access memory<br>nory lost on switching off/volatile/temporary<br>es user programs/data (etc.)<br>ally on a chip<br>be read/changed by user                                                                                                    |                             |      |
|        | (     | e.g. SRA                                         | M,DRAM etc.                                                                                                    |                             | [    |
|        | (c) : | – new<br>– can<br>– can                          | ro instruction command created by combining number of existin combine effects of pressing several individual keys be programmed by user to customise software single key stroke to insert a logo into a document                                           | •                           | [2   |
|        | (d)   | - (me) - rem - uses - re-w - cont - allow - dray | sh memory mory data) storage device ovable/portable s universal serial bus connector ritable device ains printed circuit board vs transfer of data/files between computers vs power from the computer port ains EEPROM (electrically erasable programmable | o DOMV non volatila marzari |      |

- contains EEPROM (electrically erasable programmable ROM)/ non-volatile memory
- e.g. pen drive/memory stick/thumb drive

[2]

#### (e) printer buffer

- temporary storage/memory
- compensates for the difference in speed of printer and CPU
- e.g. holds data whilst computer completes a job, recovering from error (e.g. paper jam)

[2]

|   | Do  |                                                                                          | Mark Scheme: Teachers' version                                                                                                    | Sullabus MAN                                     |     |
|---|-----|------------------------------------------------------------------------------------------|----------------------------------------------------------------------------------------------------|--------------------------------------------------|-----|
| - | Pa  | ge 3                                                                                     |                                                                                                    | Syllabus                                         |     |
|   |     |                                                                                          | IGCSE – October/November 2010                                                                                                    | 0420                                             |     |
| 2 | (a) | <ul><li>softv</li><li>virus</li><li>opei</li><li>hard</li><li>pow</li><li>inco</li></ul> | ches in the software" e.g. divide by zero<br>ware conflicts                                                                            | Syllabus<br>0420<br>processor fans failing etc.) | -   |
|   | (b) | <ul><li>back</li><li>para</li></ul>                                                      | from: ndfather-Father-Son (GFS)/file generation system kups allel systems //scan and OCR in new data again from the hard cop           | pies                                             | [1] |
|   | (c) |                                                                                          | from:<br>ryption<br>rypt files                                                                                                    |                                                  | [1] |
| 3 | (a) | STAR, B                                                                                  | BUS                                                                                                    |                                                  | [2] |
|   | (b) | <ul><li>can</li><li>can</li></ul>                                                        | from: use any station to access files, etc. share files etc. share resources (e.g. printer) ws easier communication between users      |                                                  | [1] |
|   | (c) | - file (                                                                                 | from: <u>e easily/more rapid</u> transfer of viruses from compute etc.) security is more difficult a infrastructure costs e.g. cabling | er to computer                                   | [1] |

Syllabus 0420 Page 4 Mark Scheme: Teachers' version IGCSE - October/November 2010

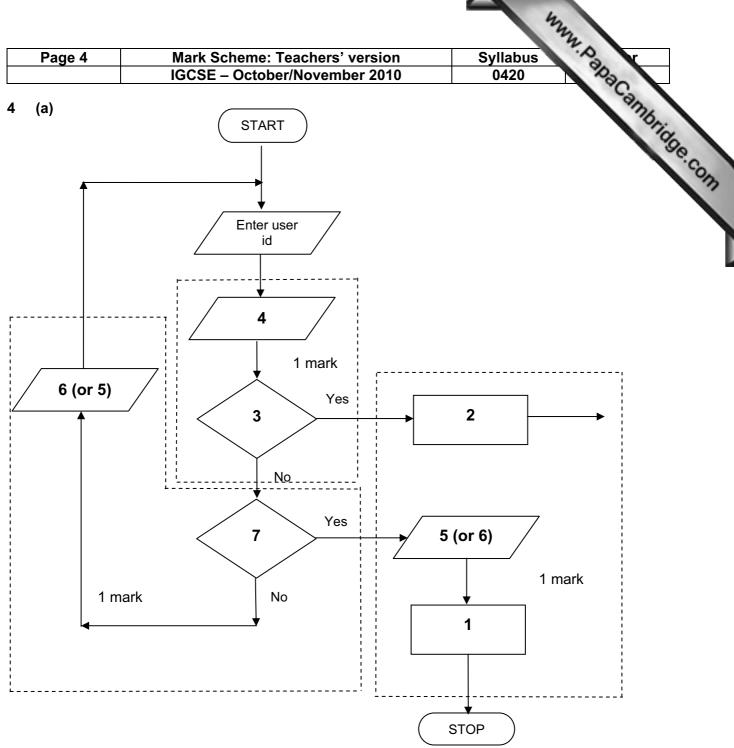

- Access not allowed
- 2 Allow access
- Do user id and password match
- Enter password
- 5 Error message
- 6 Error message
- 7 Three attempts

[1] (b) verification

[3]

| Page 5 |                                                                 | 5             | Mark Scheme: Teachers IGCSE – October/Novem |         |                 | Syllabus 0420                                                |
|--------|-----------------------------------------------------------------|---------------|---------------------------------------------|---------|-----------------|--------------------------------------------------------------|
|        |                                                                 |               | IGCSE – October/Novem                       | iber 20 | 10              | 0420                                                         |
| (a     | a) 2 marks (max) for RTTP points; 2 marks (max) for RTPC points |               |                                             |         |                 |                                                              |
|        | re                                                              | al time       | e transactions                              | rea     | al time prod    | Syllabus 0420  oints  cessing  quantities continuously       |
|        | -                                                               |               | vidual transaction processed as<br>ccurs    | -       | monitore        | quantities continuously<br>ed<br>ompared with pre-set values |
|        | -                                                               |               | /fields/records updated<br>nediately        | _       | •               | ed fast enough to affect input                               |
|        |                                                                 |               |                                             | _       | uses ser        | nsors, ADC, DAC, etc.                                        |
|        | _                                                               | e.g.          | online booking of seats                     | _       | e.g. <u>tem</u> | perature control in air con                                  |
| (k     | ) Ar                                                            | •             | points from:                                |         |                 |                                                              |
|        | _                                                               |               | management                                  |         |                 |                                                              |
|        | _                                                               |               | it/output control                           |         |                 |                                                              |
|        | _                                                               |               | oling                                       |         |                 |                                                              |
|        | _                                                               |               | nory management                             |         |                 |                                                              |
|        | _                                                               |               | tiprogramming                               |         |                 |                                                              |
|        | _                                                               |               | titasking/JCL/batch processing              |         |                 |                                                              |
|        | _                                                               |               | dling interrupts                            |         |                 |                                                              |
|        | _                                                               |               | r reporting/handling                        |         |                 |                                                              |
|        | _                                                               |               | urity (e.g. virus checking)                 |         |                 |                                                              |
|        | _                                                               |               | r interface (e.g. WIMP)                     |         |                 |                                                              |
|        | _                                                               |               | cessor management                           |         |                 |                                                              |
|        | _                                                               |               | ls/runs programs                            |         |                 |                                                              |
|        | _                                                               | use<br>utilit | r accounts                                  |         |                 |                                                              |

reduced costs (no/less printing, no/less distribution of directories)

[1]

[2]

[1]

[1]

faster/easier updating procedure

could easily extend to international directories

number changed and not registered

errors in the information

- more likely to get calls from call centres/sales companies

raising profile of company

faster/easier to find informationmore accurate/up-to-datemore information/data available

(a) Any one from:

**(b)** Any **two** from:

(c) Any one from:

(d) Any one from:

unsolicited calls mis-use of details

|       |                              |                                      | Maril Oak and Tarak and and an                                                                                                    | ANN D                  |
|-------|------------------------------|--------------------------------------|----------------------------------------------------------------------------------------------------|------------------------|
| Pa    | Page 6                       |                                      | Mark Scheme: Teachers' version IGCSE – October/November 2010                                                                                                    | Syllabus<br>0420       |
| (a)   | (i)                          | Any                                  | one from:                                                                                                    | 0425                   |
|       |                              |                                      | interview customers<br>hand out questionnaires to customers                                                                                                    | Syllabus 0420          |
|       | (ii)                         | 1 ma                                 | ark for method and 1 mark for reason:                                                                                                    |                        |
|       |                              |                                      | DIRECT must have only one way of conveying/updating the                                                                                                    | e information          |
|       |                              |                                      | PILOT could adopt new system at one terminal only to trial                                                                                                    | al new system          |
|       |                              |                                      | PARALLEL Check new system is working correctly/back up in                                                                                                    | case of system failure |
| (b)   | Any<br>-<br>-<br>-<br>-<br>- | curre<br>term<br>date<br>bage<br>nam | e from: rent time ninal number/name gage reclaim/carousel number ne of airline sfers/connections                                                                                |                        |
| (c)   | Any<br>–                     |                                      | e from:<br>ch screens/touch pad/mouse/tracker ball                                                                                                    |                        |
| (d)   | Any<br>-<br>-<br>-<br>-      | fewer<br>coul<br>faste<br>no la      | o from: er errors Id be linked to website for live updates er/more accurate updating of information anguage problems for customers need to wait in a queue at manned help desks |                        |
| 3 (a) | 1 m                          | nark fo                              | or hardware and 1 mark for software:                                                                                                    |                        |

[2]

<u>hardware</u>

<u>software</u>

webcam microphone

speakers

large TV/monitor/screen router/broadband modem communications cables

compression software/CODEC communications software

|    | ı ago i |                        | IGCSE – October/November 2010                                                          | 0420          |           |
|----|---------|------------------------|----------------------------------------------------------------------------------------|---------------|-----------|
|    |         |                        | IGCSE - October/November 2010                                                          | 0420          | Cambridge |
|    | (b)     | Any <b>two</b>         | from:                                                                                  |               | My 1      |
|    |         |                        | uage differences                                                                       |               | Orio      |
|    |         |                        | differences                                                                            |               | 500       |
|    |         |                        | rolling a 3-way conversation                                                           | r.            |           |
|    |         | •                      | sible poor communications/loss of connection/slow of                                   | connection    |           |
|    |         | – dela                 | y in transmission                                                                      |               | [2]       |
|    |         |                        |                                                                                        |               |           |
|    | (c)     | Any <b>two</b>         | from:                                                                                  |               |           |
|    | ` ,     | <ul><li>less</li></ul> | time lost in travelling                                                                |               |           |
|    |         |                        | hold meetings with little notice                                                       |               |           |
|    |         |                        | r ( <i>must be qualified</i> e.g. terrorism risk, less travelli                        | ng, etc.)     |           |
|    |         | – can                  | involve more people company-wide                                                       |               | [2]       |
|    |         |                        |                                                                                        |               |           |
| 9  | 1 m     | nark for ea            | ach error and <b>1 mark</b> for reason why it is an error                              |               |           |
|    |         |                        | •                                                                                      |               |           |
|    | -       | line 1/ne              | gative=1 and/or line 2/positive=1                                                      |               |           |
|    |         | nogotivo               | and/or positive aboutd be set to zero                                                  |               |           |
|    | _       | negative               | and/or positive should be set to zero                                                  |               |           |
|    | _       | line 7/co              | unt=count+1                                                                            |               |           |
|    | _       | don't nee              | ed a count within a <b>for to next</b> loop                                            |               |           |
|    | _       | replace I              | oop with a <b>repeatuntil</b> loop                                                     |               |           |
|    |         | lina 9/pri             | int negative positive or line 0/next count                                             |               |           |
|    | _       | -                      | int negative, positive or line 9/next count should come after the next count statement |               | [6]       |
|    |         | outputo (              | should define after the next scale heaterment                                          |               | [0]       |
|    |         |                        |                                                                                        |               |           |
| 10 | (a)     | 6 (fields)             |                                                                                        |               | [1]       |
|    |         |                        |                                                                                        |               |           |
|    | (b)     | 3002, 20               | 02, 3003, 3004                                                                         |               | [2]       |
|    | ` '     | ,                      | •                                                                                      |               |           |
|    |         |                        |                                                                                        |               |           |
|    | (c)     | (Length                | (m) > 74) OR (Max Speed (kph) < 900)                                                   |               |           |
|    |         | ← - (1 m               | ark) - → ← (1 mark) →                                                                  |               |           |
|    |         | ` (' '''               | (Tildin)                                                                               |               |           |
|    |         | OR                     |                                                                                        |               |           |
|    |         | <b></b>                | 141 1 200 00 4 4 4 7 74                                                                |               |           |
|    |         | (Max Sp                | eed (kph) < 900) OR (Length (m) > 74)                                                  |               |           |
|    |         | ←                      | $(1 \text{ mark}) \rightarrow \leftarrow (1 \text{ mark}) \rightarrow$                 |               | [2]       |
|    |         |                        | (1.1.6.1.)                                                                             |               | [-]       |
|    |         |                        |                                                                                        |               |           |
| 11 | (a)     |                        | e points from:                                                                         |               |           |
|    |         |                        | nt) number of vehicles                                                                 | nt directions |           |
|    |         |                        | t various times of day/at different positions/in differe<br>data into computer         | ni unecions   |           |
|    |         |                        | nd try out different scenarios                                                         |               |           |
|    |         |                        | at effect of accidents/break downs                                                     |               |           |
|    |         |                        | at effect of heavy traffic                                                             |               |           |
|    |         |                        | rmine optimum timings of lights                                                        |               |           |
|    |         | – effe                 | ct of emergency vehicles/public transport                                              |               | [3]       |
|    |         |                        |                                                                                        |               |           |

Mark Scheme: Teachers' version

Syllabus

Page 7

|    | Pa  | ge 8                                                                                      | Mark Scheme: Teachers' version                                                                                                    | Syllabus   | *.D        |
|----|-----|-------------------------------------------------------------------------------------------|----------------------------------------------------------------------------------------------------|------------|------------|
|    |     | <u> </u>                                                                                  | IGCSE – October/November 2010                                                                                                    | 0420       | No.        |
|    | (b) | <ul><li>muc</li><li>can</li></ul>                                                         | from: expensive ( <i>must be qualified</i> ) ch safer prevents accidents/traffic problems through itry out many scenarios first (to give optimum settings the faster than doing actual "experiments" on real light                                                                                         | 5 <i>)</i> | imes [2]   |
|    | (c) | <ul><li>send</li><li>com</li><li>if an</li><li>com</li><li>char</li><li>(use</li></ul>    | from: sors detect cars at each junction ds signals/data to computer uputer software counts number of cars lalogue data, need an ADC upares sensor data with stored data/simulation results langes light timings/sequences as required les DAC) to send signals back to lights (control) tinuously monitors | S          | [2]        |
| 12 | (a) | = AVER                                                                                    | 32:M2)/12 OR<br>AGE(B2:M2) OR<br>2+D2+E2+F2+G2+H2+I2+J2+K2+L2+M2)/12<br>d]                                                                                                    |            | [1]        |
|    | (b) | = (L5 – L                                                                                 | _4) * L3 (must use cell references)                                                                                                    |            | [1]        |
|    | (c) | grap (ii) –                                                                               | oh "B" since rainfall usually measured as a height/bar<br>oh "B" since the information is clearer<br>draw a line at value 8<br>include a row with all values 8 and add this data                                                                                                    | rs         | [1]<br>[1] |
|    | (d) | <ul><li>attra</li><li>onlir</li><li>map</li><li>butto</li><li>vide</li><li>sear</li></ul> | of from e.g.  In ther forecast for 7/14 days factions/facilities in the area fine booking e.g. hotels fores/how to get there fores/multimedia presentations forch facility figes of resort/virtual tours                                                                                                   |            | [2]        |

|    |                                        |                                                                              |                                                                                                    | May May 1                                                                                                    |           |
|----|----------------------------------------|------------------------------------------------------------------------------|----------------------------------------------------------------------------------------------------|----------------------------------------------------------------------------------------------------|-----------|
|    | Pa                                     | ge 9                                                                         | Mark Scheme: Teachers' version                                                                                                    | Syllabus                                                                                                    | ľ         |
|    |                                        |                                                                              | IGCSE – October/November 2010                                                                                                    | 0420                                                                                                    |           |
| 13 | Any<br>-<br>-<br>-<br>-<br>-<br>-<br>- | put info<br>develop<br>output<br>fully tes<br>produc<br>fully tra<br>referen | om: information from expert(s) ormation into the/create knowledge base o YES/NO dialogue/user interface screens designed sted with known expected outputs e user manuals in users of the system ce to inference engine being created ce to rules base being created | Syllabus 0420 Range of the state of the stat | hhbridge. |
| 14 | (a)                                    | <u>delete</u>                                                                |                                                                                                    |                                                                                                    |           |
|    |                                        |                                                                              | stomer leaves the bank/close account stomer dies                                                                                                    |                                                                                                    |           |
|    |                                        | amend                                                                        |                                                                                                    |                                                                                                    |           |
|    |                                        | <ul><li>cha</li><li>cha</li><li>cha</li></ul>                                | ange of address<br>ange of telephone number<br>ange account details<br>ange name after marriage<br>nsactions on account e.g. deposits, withdrawals                                                                                                    |                                                                                                    |           |
|    |                                        | <u>insert</u>                                                                |                                                                                                    |                                                                                                    |           |
|    |                                        | – ne                                                                         | w customer joins bank/opens new account                                                                                                    |                                                                                                    | [3]       |
|    | (b)                                    | (i) An<br>-<br>-<br>-<br>-                                                   | y <b>one</b> from: saves memory/less space required on the file faster/easier to type in faster to search for information fewer errors                                                                                                    |                                                                                                    | [1]       |
|    |                                        | (ii) 1 r                                                                     | nark for name, 1 mark for reason and 1 mark for improv                                                                                                    | vement                                                                                                    |           |
|    |                                        | -<br>-<br>-                                                                  | AGE always changing need to keep updating each year                                                                                                    |                                                                                                    | [3]       |

[3]

## 15 EACH RESPONSE MUST BE DIFFERENT

date of birth

- (a) (i) Any one from:
  - character/type check length check

  - Boolean check
  - presence check

|    |      |                                   |                                                                                                    | En.                 |
|----|------|-----------------------------------|----------------------------------------------------------------------------------------------------|---------------------|
|    | Pag  | <u> 1</u>                         | Mark Scheme: Teachers' version Syllabus                                                                                                    | 1.0 m               |
|    | ı ug |                                   | IGCSE – October/November 2010 0420                                                                                                    | 8                   |
|    |      |                                   |                                                                                                    | MMM. PapaCambridge. |
|    | (b)  | Any<br>-<br>-<br>-<br>-           | one from: drop down lists showing M or F only, possible dates, etc. use of touch screens with only certain data options use of restricted lists radio buttons                                                                                                    | [1]                 |
|    | (c)  | (i)                               | Any <b>one</b> from:  - lock computer  - log off the system  - if in an office, lock the door  - put into sleep/hibernate mode with password                                                                                                    | [1]                 |
|    |      | (ii)                              | Any <b>one</b> from:  - to prevent RSI  - to prevent neck/back problems possible  - to prevent eye sight problems/headaches                                                                                                    | [1]                 |
| 16 | (a)  | Any<br>-<br>-<br>-<br>-<br>-<br>- | satellites transmit signals to computer/sat nav in car sat nav system in car receives these signals depends on <b>very</b> accurate time references/atomic clocks <b>each</b> satellite transmits data indicating location and time sat nav system car calculates position based on at least 3 satellites at least 24 satellites in operation world wide sat nav system combines satellite information with mapping info | [3]                 |
|    | (b)  | Any<br>-<br>-<br>-                | ny <b>two</b> from: no need to read/own maps driver doesn't need to memorise route can give useful information such as location of garages/speed interest/traffic congestion allows driver to concentrate on driving (therefore safer) can find shortest/fastest route                                                                                                    | cameras/points of   |

[2]

can find shortest/fastest route easier to re-route in case of road closures, etc.

updateable

|                                                                                                    | 1000= 0 ( ) () ()                                                                                                    |                    | The Cart of the Cart of the Ca |
|----------------------------------------------------------------------------------------------------|----------------------------------------------------------------------------------------------------|--------------------|----------------------------------------------------------------------------------------------------|
|                                                                                                    | IGCSE – October/November 2010                                                                                                    | 0420               | 1230                                                                                                    |
| <ul><li>inacc</li><li>loss</li><li>error</li><li>send</li></ul>                                         | from: ed maps out of date (instructions go to incorrect curate positioning of signal rs in original data/setting up ds vehicles down inappropriate routes reliance by driver on the sat nav                 | t roads)           | MM. Papa Cambridge                                                                                                    |
| (d) Any one<br>– ships<br>– aero                                                                        |                                                                                                    |                    | [1]                                                                                                    |
| Marking Poi                                                                                             | <u>nts</u>                                                                                                    |                    |                                                                                                    |
| <ul><li>correct lot</li><li>error trap</li><li>error trap</li><li>sum total</li><li>sum total</li></ul> | ion of running totals pop control pop for height input pop for weight input land average1 (i.e. height) calculation land average2 (i.e. weight) calculation lutput (only if some processing attempted, must | : be outside loop) | (1 mark) (1 mark) (1 mark) (1 mark) (1 mark) (1 mark) (1 mark) (1 mark)                                                                                                    |
| Sample pseu                                                                                             | <u>ıdocode</u>                                                                                                    |                    |                                                                                                    |
| total1 = 0: total                                                                                       | al2 = 0                                                                                                    |                    | (1 mark)                                                                                                    |
| for x = 1 to 1                                                                                          | 000                                                                                                    |                    | (1 mark)                                                                                                    |
| <b>input</b> he                                                                                         | ight, weight                                                                                                    |                    |                                                                                                    |
| <b>if</b> he                                                                                            | ight > 2 <b>or</b> height < 0 <b>then print</b> "error": <b>input</b> I                                                                                                    | height             | (1 mark)                                                                                                    |
| if we                                                                                                   | eight > 130 or weight < 0 then print "error": inp                                                                                                    | <b>ut</b> weight   | (1 mark)                                                                                                    |
|                                                                                                    | else total1 = total1 + height: total2 = total2 + we                                                                                                    |                    |                                                                                                    |

(1 mark)

(1 mark)

(1 mark)

[5]

average1 = total1/1000

average2 = total2/1000

print average1, average2